## Mirage/kFreeBSD

Gábor Páli <pgj@FreeBSD.org>

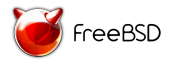

FreeBSD Developer Summit Hilton Conference Centre St. Julian's, Malta September 28, 2013

イロト (御) (唐) (唐) (唐)

 $299$ 

```
echo.ml:
```

```
open Lwt
let main mgr interface id =let src = None, 8081 in
  Net. Flow. listen mgr ('TCPv4 (src,
    ( fun ( add r, p o rt ) t \rightarrowlet address = lpaddr.V4.to_string addr inOS. Console. log
          (Printf.springframework="From <math>\%s:\%d\n\in</math> "address port):let rec loop () =1wt res = Net Flow read t in
          match res with
              None \rightarrow OS. Console. log "Connection closed \n";
                             return ()| Some data -> Net. Flow . write t data >>=
                             l o o p
        in loop( )) ) )
```
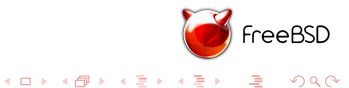

## echo.conf:

```
# IP configuration (optional)
# ip-use-dhcp: true
# Static IP (optional)
ip-address: 10.0.2.235
ip-netmask: 255.255.255.0
ip-gateway: 10.0.2.2
```
 $#$  File system (optional)  $#$  fs – static : ../fs

 $#$  Main function main−ip : Echo main

 $#$  Dependencies depends: mirage-net, ipaddr packages: mirage, mirage-net, ipaddr

\$ mirari configure --kfreebsd echo.conf \$ mirari build --kfreebsd echo.conf \$ mirari run --kfreebsd echo.conf

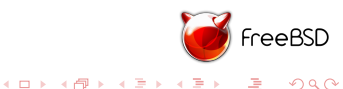

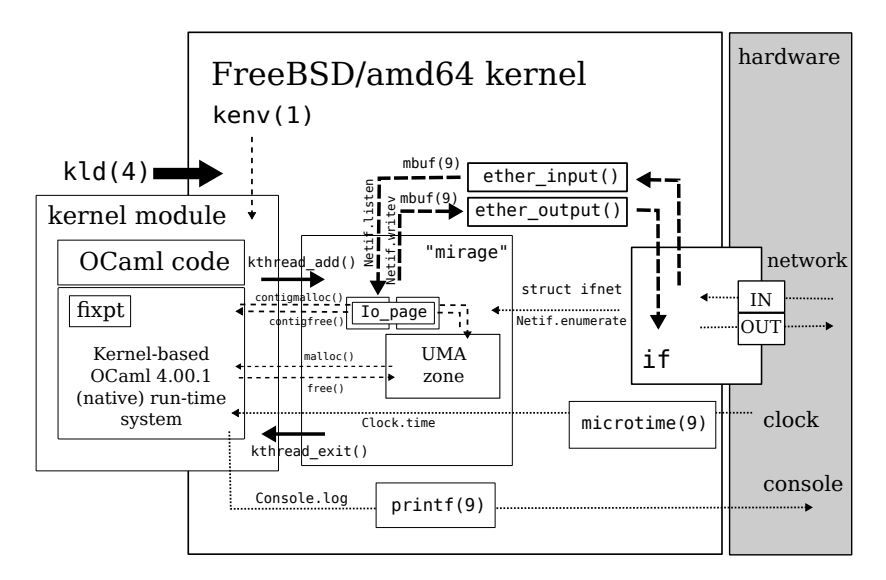

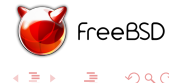

 $2990$ 

 $4$  ロ )  $4$   $\overline{r}$  )  $4$   $\overline{z}$  )  $4$   $\overline{z}$  )

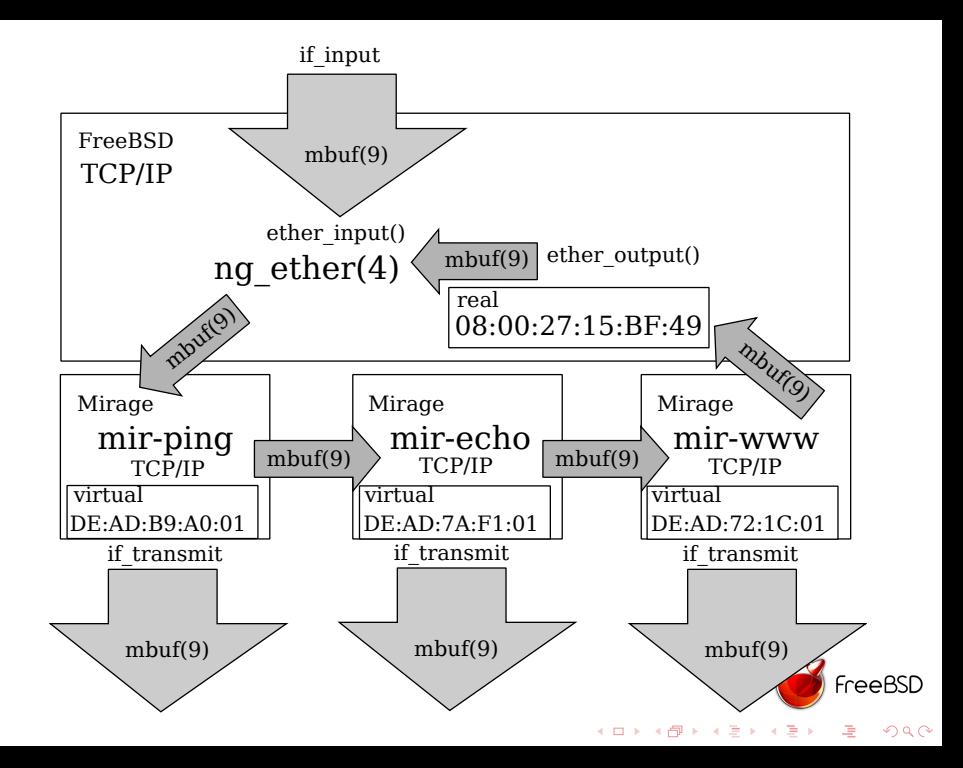

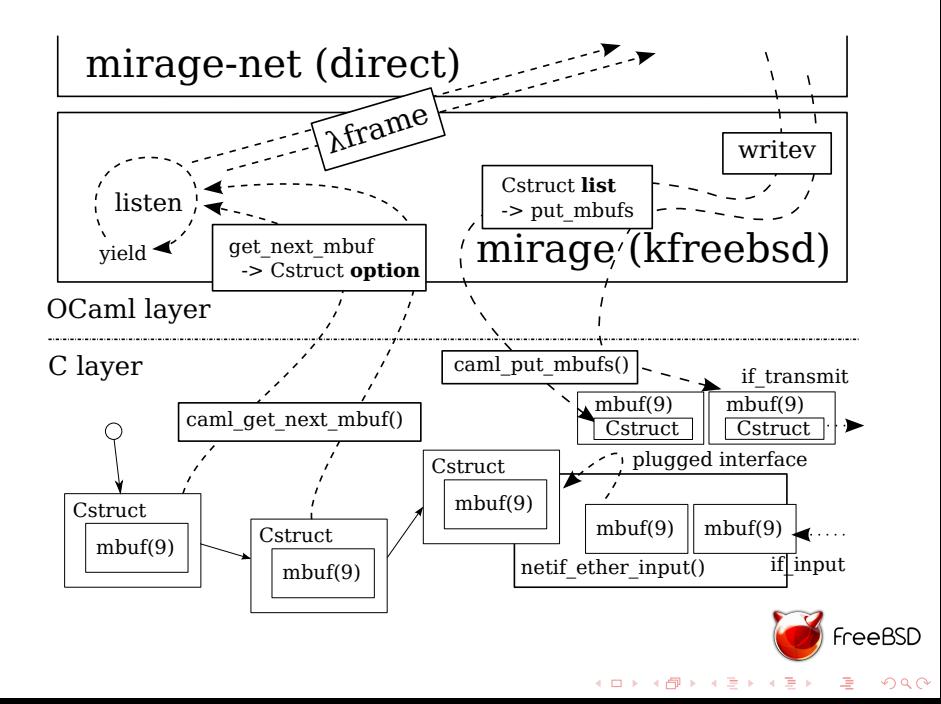

## Links:

```
http://openmirage.org/
(Mirage home page)
```

```
http://github.com/mirage
(GitHub repositories)
```

```
http://try.ocamlpro.com/
(Try OCaml)
```

```
http://opam.ocamlpro.com/
(OPAM package manager)
```

```
http://github.com/pgj/mirage-platform
(kFreeBSD backend)
```

```
http://github.com/pgj/mirari
(kFreeBSD-enabled mirari)
```
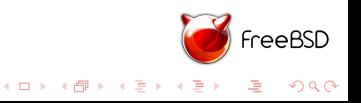